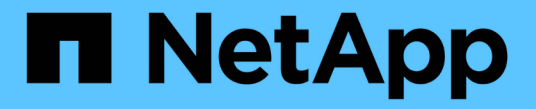

# オブジェクトの処理 StorageGRID 11.8

NetApp May 17, 2024

This PDF was generated from https://docs.netapp.com/ja-jp/storagegrid-118/s3/operations-onobjects.html on May 17, 2024. Always check docs.netapp.com for the latest.

# 目次

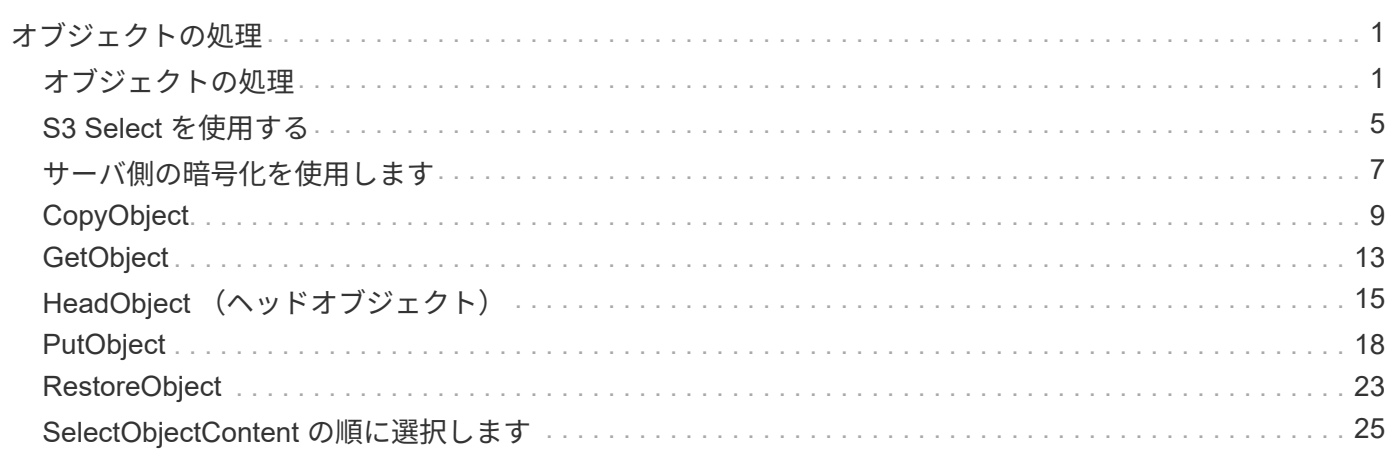

# <span id="page-2-0"></span>オブジェクトの処理

<span id="page-2-1"></span>オブジェクトの処理

このセクションでは、 StorageGRID システムでオブジェクトの S3 REST API 処理を実 装する方法について説明します。

すべてのオブジェクトの処理に次の条件が適用されます。

- StorageGRID ["](https://docs.netapp.com/ja-jp/storagegrid-118/s3/consistency-controls.html)[整合性の値](https://docs.netapp.com/ja-jp/storagegrid-118/s3/consistency-controls.html)["](https://docs.netapp.com/ja-jp/storagegrid-118/s3/consistency-controls.html) オブジェクトに対するすべての操作でサポートされます。ただし、次の操作は サポートされません。
	- GetObjectAcl
	- OPTIONS /
	- PutObjectLegalHold
	- PutObjectRetentionの略
	- SelectObjectContent の順に選択します
- 同じキーに書き込む 2 つのクライアントなど、競合するクライアント要求は、「 latest-wins 」ベースで 解決されます。「 latest-wins 」評価は、 S3 クライアントが処理を開始するタイミングではなく、 StorageGRID システムが特定の要求を完了したタイミングで行われます。
- StorageGRID バケット内のオブジェクトは、匿名ユーザまたは別のアカウントが作成したオブジェクトも 含めて、すべてバケット所有者によって所有されます。
- Swiftを使用してStorageGRID システムに取り込まれたデータオブジェクトにS3を使用してアクセスする ことはできません。

次の表に、 StorageGRID での S3 REST API オブジェクト処理の実装方法を示します。

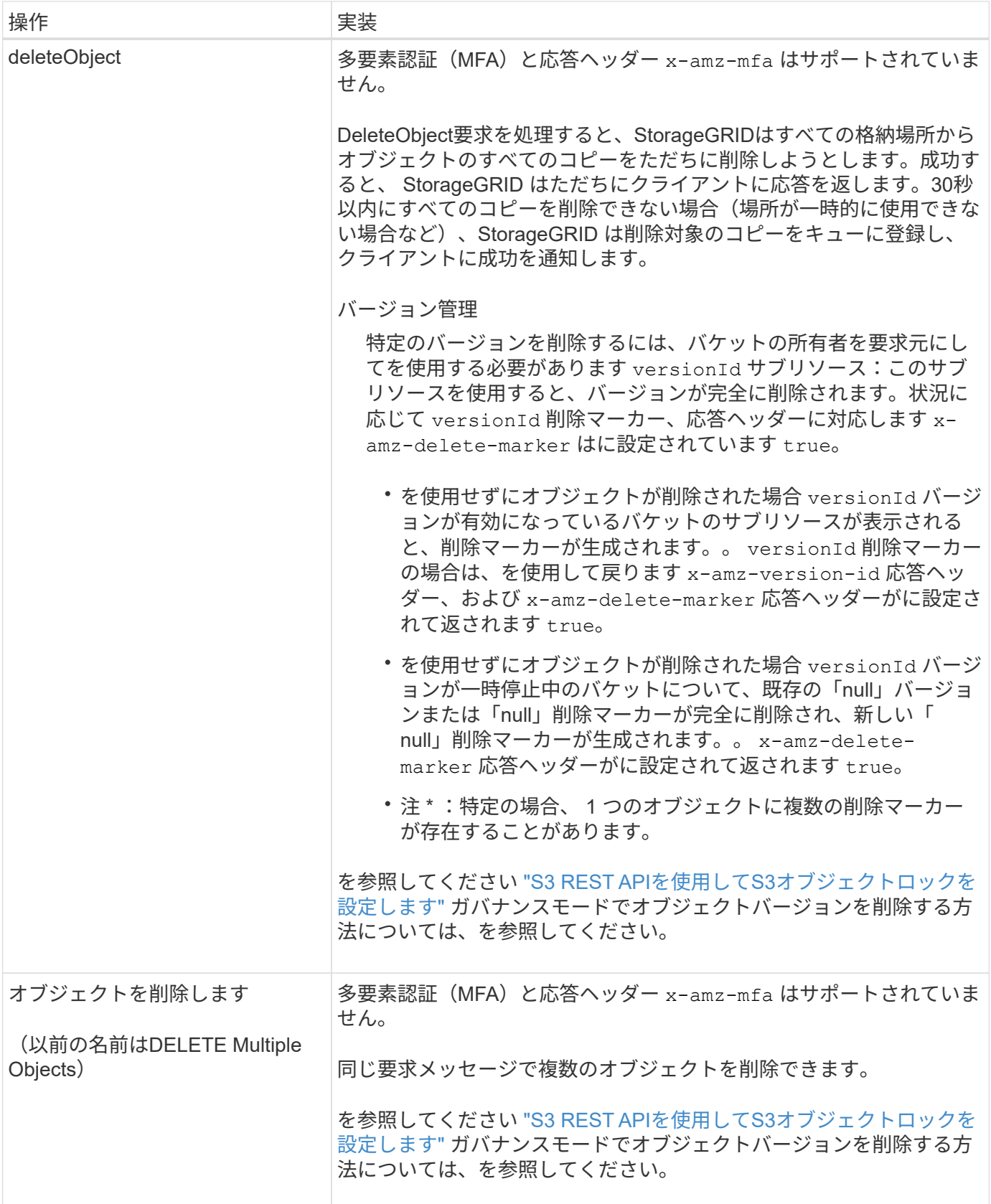

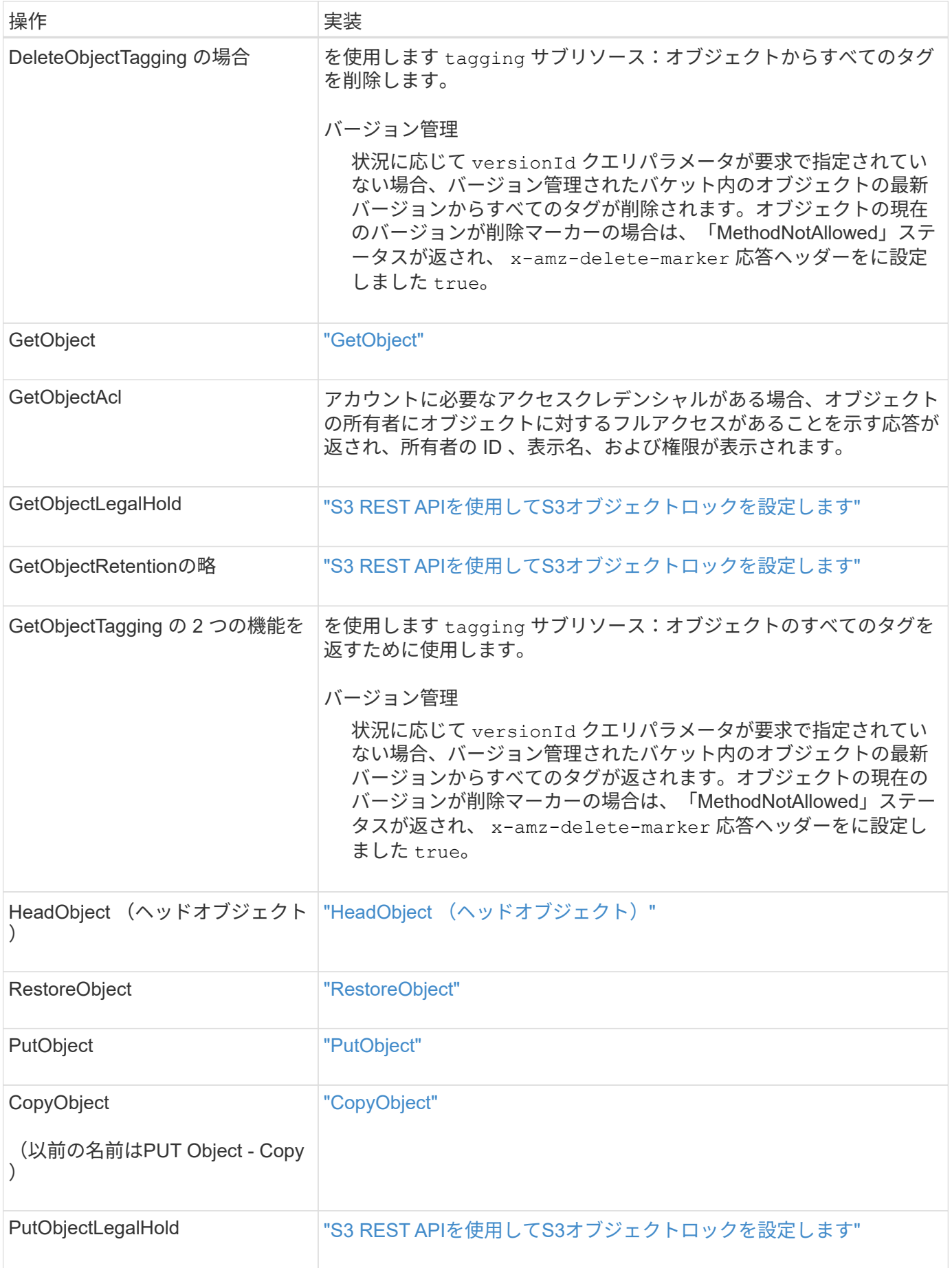

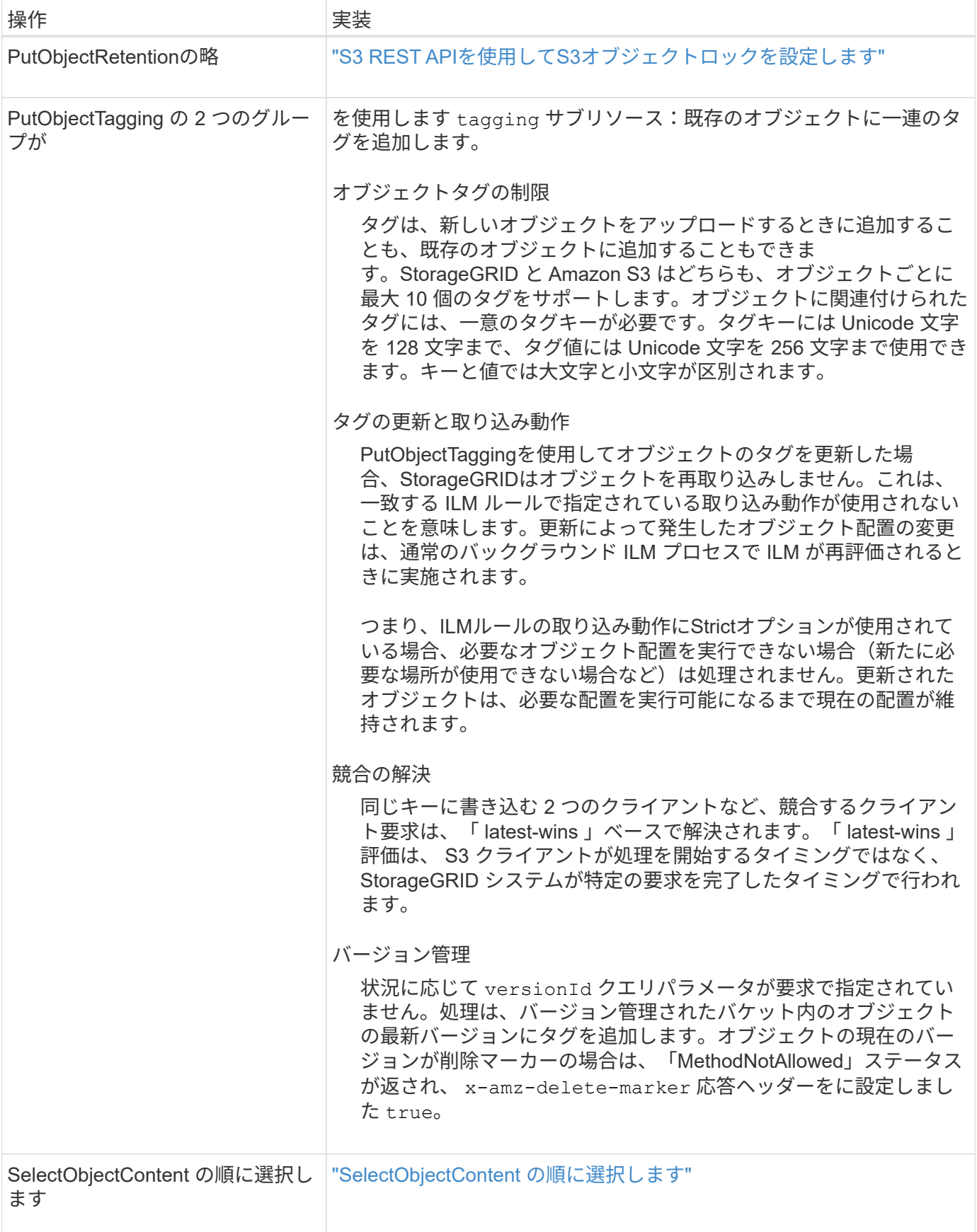

# <span id="page-6-0"></span>**S3 Select** を使用する

StorageGRID は、で次のAmazon S3 Select句、データ型、および演算子をサポートして います ["SelectObjectContent](#page-26-0) [コマンド](#page-26-0)["](#page-26-0)。

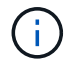

リストされていない項目はサポートされていません。

構文については、を参照してください ["SelectObjectContent](#page-26-0) [の順に選択します](#page-26-0)["](#page-26-0)。S3 Select の詳細について は、を参照してください ["S3 Select](https://docs.aws.amazon.com/AmazonS3/latest/userguide/selecting-content-from-objects.html) [に関する](https://docs.aws.amazon.com/AmazonS3/latest/userguide/selecting-content-from-objects.html) [AWS](https://docs.aws.amazon.com/AmazonS3/latest/userguide/selecting-content-from-objects.html) [のドキュメント](https://docs.aws.amazon.com/AmazonS3/latest/userguide/selecting-content-from-objects.html)["](https://docs.aws.amazon.com/AmazonS3/latest/userguide/selecting-content-from-objects.html)。

問題 SelectObjectContent クエリを実行できるのは、 S3 Select が有効になっているテナントアカウントのみ です。を参照してください ["S3 Select](https://docs.netapp.com/ja-jp/storagegrid-118/admin/manage-s3-select-for-tenant-accounts.html) [を使用する](https://docs.netapp.com/ja-jp/storagegrid-118/admin/manage-s3-select-for-tenant-accounts.html)[際](https://docs.netapp.com/ja-jp/storagegrid-118/admin/manage-s3-select-for-tenant-accounts.html)[の](https://docs.netapp.com/ja-jp/storagegrid-118/admin/manage-s3-select-for-tenant-accounts.html)[考慮事項](https://docs.netapp.com/ja-jp/storagegrid-118/admin/manage-s3-select-for-tenant-accounts.html)[と要件](https://docs.netapp.com/ja-jp/storagegrid-118/admin/manage-s3-select-for-tenant-accounts.html)["](https://docs.netapp.com/ja-jp/storagegrid-118/admin/manage-s3-select-for-tenant-accounts.html)。

### 句

- リストを選択します
- FROM 句
- WHERE 句
- Limit 句

```
データ型
```
- ブール値
- 整数
- 文字列
- 浮動小数点
- 10 進数、数値
- タイムスタンプ

# 演算子

#### 論理演算子

- および
- ありません
- または

#### 比較演算子

- $\bullet$   $\lt$
- $\bullet$  >
- $\cdot \Leftarrow$
- $\cdot$  >=
- $\bullet =$
- $\bullet =$
- $\bullet$  <>
- $\cdot$  !=
- 間( Between )
- インチ

パターンマッチング演算子

- いいね
- \_
- $\bullet$  %

単一の演算子

- は NULL です
- は NULL ではありません

数学演算子

- [+]
- -
- \*
- /
- $\bullet$  %

StorageGRID はAmazon S3 Selectオペレータの優先順位に従います。

# 集合関数

- 平均 ()
- カウント( \* )
- 最大 ()
- 最小()
- 合計 ()

# 条件付き関数

- ケース
- 集合体
- NULLIF

## 変換関数

• CAST (サポートされているデータタイプ用)

# 日付関数

- date\_add
- DATE\_DIFF
- 抽出( Extract )
- ・文字列まで( STRING )
- 終了タイムスタンプ
- UTCNOW

#### 文字列関数

- char\_length 、 character\_length
- 低い
- サブストリング
- トリム( Trim )
- 上限

# <span id="page-8-0"></span>サーバ側の暗号化を使用します

サーバ側の暗号化を使用して、保存中のオブジェクトデータを保護できま

す。StorageGRID は、オブジェクトを書き込む際にデータを暗号化し、ユーザがオブジ ェクトにアクセスする際にデータを復号化します。

サーバ側の暗号化を使用する場合は、暗号化キーの管理方法に基づいて、次の 2 つのオプションを同時に選 択できます。

- \* SSE ( StorageGRID で管理されるキーによるサーバ側の暗号化) \* :オブジェクトを格納する S3 要求 を問題 で暗号化すると、 StorageGRID は一意のキーでオブジェクトを暗号化します。オブジェクトを読 み出す S3 要求を問題 で実行すると、 StorageGRID は格納されているキーを使用してオブジェクトを復 号化します。
- \* SSE-C (ユーザ指定のキーによるサーバ側の暗号化) \* :オブジェクトを格納する S3 要求を問題 で処 理するときに、独自の暗号化キーを指定します。オブジェクトを読み出すときは、同じ暗号化キーを要求 に指定します。2 つの暗号化キーが一致すると、オブジェクトが復号化されてオブジェクトデータが返さ れます。

オブジェクトの暗号化処理と復号化処理はすべて StorageGRID で管理されますが、指定する暗号化キー はユーザが管理する必要があります。

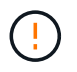

指定した暗号化キーが格納されることはありません。暗号化キーを紛失すると、対応する オブジェクトが失われます。

# $\mathfrak{g}_1$

SSE または SSE-C で暗号化されたオブジェクトは、バケットレベルまたはグリッドレベル の暗号化設定が無視されます。

# **SSE** を使用します

StorageGRID で管理される一意のキーでオブジェクトを暗号化する場合は、次の要求ヘッダーを使用しま す。

x-amz-server-side-encryption

SSE 要求ヘッダーは、次のオブジェクト処理でサポートされます。

- ["PutObject"](#page-19-0)
- ["CopyObject"](#page-10-0)
- ["CreateMultipartUpload](https://docs.netapp.com/ja-jp/storagegrid-118/s3/initiate-multipart-upload.html) [を実行します](https://docs.netapp.com/ja-jp/storagegrid-118/s3/initiate-multipart-upload.html)["](https://docs.netapp.com/ja-jp/storagegrid-118/s3/initiate-multipart-upload.html)

## **SSE-C** を使用します

ユーザが管理する一意のキーでオブジェクトを暗号化する場合は、次の 3 つの要求ヘッダーを使用します。

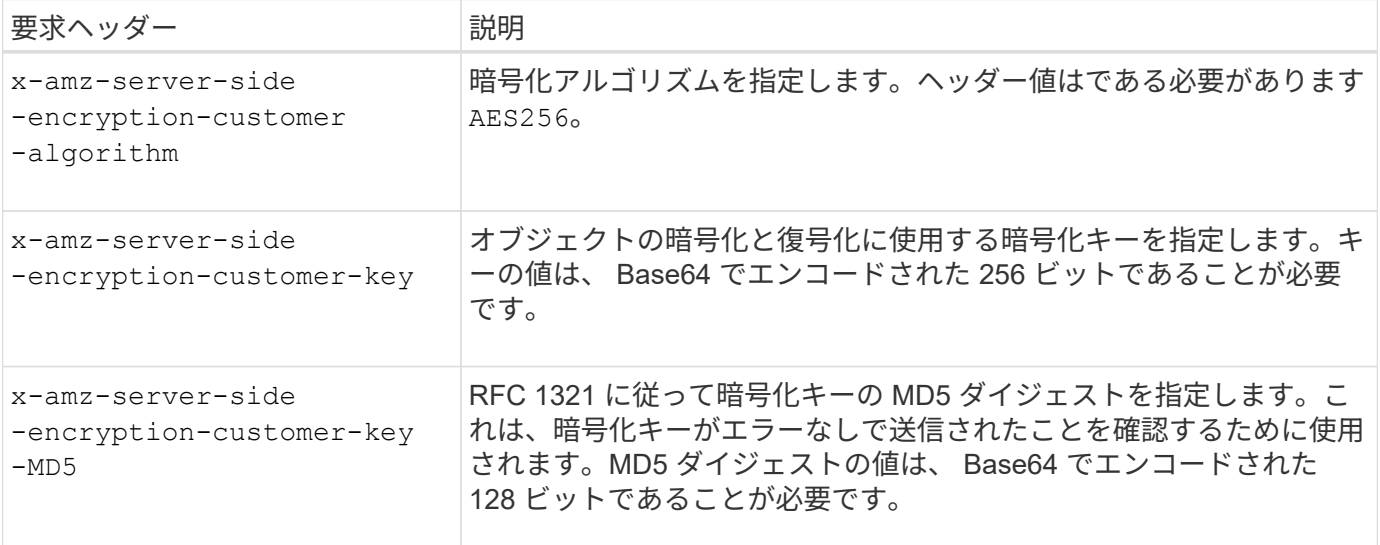

SSE-C 要求ヘッダーは、次のオブジェクト処理でサポートされます。

- ["GetObject"](#page-14-0)
- ["HeadObject](#page-16-0) [\(ヘッドオブジェクト\)](#page-16-0)["](#page-16-0)
- ["PutObject"](#page-19-0)
- ["CopyObject"](#page-10-0)
- ["CreateMultipartUpload](https://docs.netapp.com/ja-jp/storagegrid-118/s3/initiate-multipart-upload.html) [を実行します](https://docs.netapp.com/ja-jp/storagegrid-118/s3/initiate-multipart-upload.html)["](https://docs.netapp.com/ja-jp/storagegrid-118/s3/initiate-multipart-upload.html)
- ["UploadPart](https://docs.netapp.com/ja-jp/storagegrid-118/s3/upload-part.html) [のアップロード](https://docs.netapp.com/ja-jp/storagegrid-118/s3/upload-part.html)["](https://docs.netapp.com/ja-jp/storagegrid-118/s3/upload-part.html)
- ["UploadPartCopy](https://docs.netapp.com/ja-jp/storagegrid-118/s3/upload-part-copy.html)[をクリックします](https://docs.netapp.com/ja-jp/storagegrid-118/s3/upload-part-copy.html)["](https://docs.netapp.com/ja-jp/storagegrid-118/s3/upload-part-copy.html)

ユーザ指定のキーによるサーバ側の暗号化( **SSE-C** )を使用する場合の考慮事項 SSE-C を使用する場合は、次の考慮事項に注意してください。

• HTTPS を使用する必要があります。

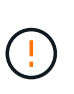

SSE-C を使用すると、 http 経由の要求が StorageGRID ですべて拒否されますセキュリテ ィ上の理由から、誤って http を使用して送信したキーは漏洩する可能性があります。キー を破棄し、必要に応じてローテーションします。

- 応答内の ETag は、オブジェクトデータの MD5 ではありません。
- 暗号化キーとオブジェクトの対応関係を管理する必要があります。StorageGRID では暗号化キーは格納さ れません。各オブジェクトに対して指定した暗号化キーを管理する責任はユーザにあります。
- バケットのバージョン管理が有効になっている場合は、オブジェクトのバージョンごとに固有の暗号化キ ーが必要です。各オブジェクトバージョンで使用される暗号化キーを管理する責任はユーザにあります。
- 暗号化キーはクライアント側で管理するため、キーローテーションなどの追加の防護策もクライアント側 で管理する必要があります。

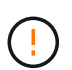

指定した暗号化キーが格納されることはありません。暗号化キーを紛失すると、対応する オブジェクトが失われます。

• バケットにクロスグリッドレプリケーションまたはCloudMirrorレプリケーションが設定されている場合 は、SSE-Cオブジェクトを取り込むことはできません。取り込み処理は失敗します。

#### 関連情報

["Amazon S3](https://docs.aws.amazon.com/AmazonS3/latest/dev/ServerSideEncryptionCustomerKeys.html)[ユーザガイド:ユーザ指定のキーによるサーバ](https://docs.aws.amazon.com/AmazonS3/latest/dev/ServerSideEncryptionCustomerKeys.html)[側](https://docs.aws.amazon.com/AmazonS3/latest/dev/ServerSideEncryptionCustomerKeys.html)[の](https://docs.aws.amazon.com/AmazonS3/latest/dev/ServerSideEncryptionCustomerKeys.html)[暗号化](https://docs.aws.amazon.com/AmazonS3/latest/dev/ServerSideEncryptionCustomerKeys.html)[\(](https://docs.aws.amazon.com/AmazonS3/latest/dev/ServerSideEncryptionCustomerKeys.html)[SSE-C](https://docs.aws.amazon.com/AmazonS3/latest/dev/ServerSideEncryptionCustomerKeys.html)[\)の使用](https://docs.aws.amazon.com/AmazonS3/latest/dev/ServerSideEncryptionCustomerKeys.html)["](https://docs.aws.amazon.com/AmazonS3/latest/dev/ServerSideEncryptionCustomerKeys.html)

# <span id="page-10-0"></span>**CopyObject**

S3 CopyObject要求を使用して、すでにS3に格納されているオブジェクトのコピーを作 成できます。CopyObject操作は、GetObjectを実行してからPutObjectを実行する操作と 同じです。

#### 競合を解決します

同じキーに書き込む 2 つのクライアントなど、競合するクライアント要求は、「 latest-wins 」ベースで解決 されます。「 latest-wins 」評価は、 S3 クライアントが処理を開始するタイミングではなく、 StorageGRID システムが特定の要求を完了したタイミングで行われます。

オブジェクトのサイズ

1回のPutObject処理の最大推奨サイズは5GiB(5、368、709、120バイト)です。5GiBを超えるオブジェクト がある場合は、 ["](https://docs.netapp.com/ja-jp/storagegrid-118/s3/operations-for-multipart-uploads.html)[マル](https://docs.netapp.com/ja-jp/storagegrid-118/s3/operations-for-multipart-uploads.html)[チ](https://docs.netapp.com/ja-jp/storagegrid-118/s3/operations-for-multipart-uploads.html)[パートアップロード](https://docs.netapp.com/ja-jp/storagegrid-118/s3/operations-for-multipart-uploads.html)["](https://docs.netapp.com/ja-jp/storagegrid-118/s3/operations-for-multipart-uploads.html) 代わりに、

1回のPutObject処理のmaximum\_supported\_sizeは5TiB(5、497、558、138、880バイト)です。

StorageGRID 11.6以前からアップグレードした場合、5GiBを超えるオブジェクトをアップロー ドしようとすると、S3 PUT Object size too largeアラートがトリガーされます。StorageGRID 11.7または11.8を新規にインストールした場合、この場合アラートはトリガーされません。た だし、AWS S3標準に準拠するため、StorageGRIDの今後のリリースでは5GiBを超えるオブジ ェクトのアップロードはサポートされません。

# ユーザメタデータ内の **UTF-8** 文字

要求のユーザ定義メタデータのキー名または値に(エスケープされていない) UTF-8 文字が含まれている場 合、 StorageGRID の動作は定義されていません。

ユーザ定義メタデータのキー名または値に含まれているエスケープされた UTF-8 文字は、 StorageGRID で解 析も解釈もされません。エスケープされた UTF-8 文字は ASCII 文字として扱われます。

- ユーザ定義メタデータにエスケープされた UTF-8 文字が含まれている場合、要求は正常に実行されま す。
- StorageGRID からが返されない x-amz-missing-meta キーの名前または値の解釈後の値に印刷不能文 字が含まれている場合は、ヘッダー。

サポートされる要求ヘッダー

次の要求ヘッダーがサポートされています。

• Content-Type

 $(i)$ 

- x-amz-copy-source
- x-amz-copy-source-if-match
- x-amz-copy-source-if-none-match
- x-amz-copy-source-if-unmodified-since
- x-amz-copy-source-if-modified-since
- `x-amz-meta-`をクリックし、続けてユーザ定義のメタデータを含む名前と値のペアを作成します
- x-amz-metadata-directive:デフォルト値はです `COPY`をクリックすると、オブジェクトおよび関 連するメタデータをコピーできます。

を指定できます REPLACE オブジェクトのコピー時に既存のメタデータを上書きする場合、またはオブジ ェクトメタデータを更新する場合。

- x-amz-storage-class
- x-amz-tagging-directive:デフォルト値はです `COPY`をクリックすると、オブジェクトとすべての タグをコピーできます。

を指定できます REPLACE オブジェクトのコピー時に既存のタグを上書きする場合、またはタグを更新す る場合。

- S3 オブジェクトロック要求のヘッダー:
	- x-amz-object-lock-mode
- x-amz-object-lock-retain-until-date
- x-amz-object-lock-legal-hold

これらのヘッダーを指定せずに要求を行うと、バケットのデフォルトの保持設定を使用してオブジェ クトバージョンモードとretain-until-dateが計算されます。を参照してください ["S3 REST API](https://docs.netapp.com/ja-jp/storagegrid-118/s3/use-s3-api-for-s3-object-lock.html)[を使用し](https://docs.netapp.com/ja-jp/storagegrid-118/s3/use-s3-api-for-s3-object-lock.html) [て](https://docs.netapp.com/ja-jp/storagegrid-118/s3/use-s3-api-for-s3-object-lock.html)[S3](https://docs.netapp.com/ja-jp/storagegrid-118/s3/use-s3-api-for-s3-object-lock.html)[オブジェクトロックを設定します](https://docs.netapp.com/ja-jp/storagegrid-118/s3/use-s3-api-for-s3-object-lock.html)["](https://docs.netapp.com/ja-jp/storagegrid-118/s3/use-s3-api-for-s3-object-lock.html)。

- SSE 要求ヘッダー:
	- x-amz-copy-source-server-side-encryption-customer-algorithm
	- x-amz-copy-source-server-side-encryption-customer-key
	- x-amz-copy-source-server-side-encryption-customer-key-MD5
	- x-amz-server-side-encryption
	- x-amz-server-side-encryption-customer-key-MD5
	- x-amz-server-side-encryption-customer-key
	- x-amz-server-side-encryption-customer-algorithm

を参照してください [サーバ側の暗号化を行うための要求ヘッダー]

#### サポートされない要求ヘッダーです

次の要求ヘッダーはサポートされていません。

- Cache-Control
- Content-Disposition
- Content-Encoding
- Content-Language
- Expires
- x-amz-website-redirect-location

### ストレージクラスのオプション

。 x-amz-storage-class 要求ヘッダーがサポートされ、一致するILMルールでDual commitまた はBalancedが使用されている場合にStorageGRIDで作成されるオブジェクトコピーの数に影響します。 ["](https://docs.netapp.com/ja-jp/storagegrid-118/ilm/data-protection-options-for-ingest.html)[取り](https://docs.netapp.com/ja-jp/storagegrid-118/ilm/data-protection-options-for-ingest.html) [込](https://docs.netapp.com/ja-jp/storagegrid-118/ilm/data-protection-options-for-ingest.html)[み](https://docs.netapp.com/ja-jp/storagegrid-118/ilm/data-protection-options-for-ingest.html)[オプション](https://docs.netapp.com/ja-jp/storagegrid-118/ilm/data-protection-options-for-ingest.html)["](https://docs.netapp.com/ja-jp/storagegrid-118/ilm/data-protection-options-for-ingest.html)。

• STANDARD

(デフォルト) ILM ルールで Dual commit オプションが使用されている場合、または Balanced オプショ ンによって中間コピーが作成される場合に、デュアルコミットの取り込み処理を指定します。

• REDUCED\_REDUNDANCY

ILM ルールで Dual commit オプションが使用されている場合、または Balanced オプションによって中間 コピーが作成される場合に、シングルコミットの取り込み処理を指定します。

 $\binom{1}{1}$ 

S3オブジェクトロックを有効にしてオブジェクトをバケットに取り込む場合は、を使用し ます REDUCED REDUNDANCY オプションは無視されます。古い準拠バケットにオブジェク トを取り込む場合は、を参照してください REDUCED\_REDUNDANCY オプションを指定する とエラーが返されます。StorageGRID では、常にデュアルコミットの取り込みが実行さ れ、コンプライアンス要件が満たされます。

#### **CopyObject**での**x-amz-copy-source**の使用

ソースのバケットとキーの場合は、で指定します x-amz-copy-source ヘッダーはデスティネーションのバ ケットおよびキーとは異なり、ソースオブジェクトデータのコピーがデスティネーションに書き込まれます。

送信元と宛先が一致している場合は、および x-amz-metadata-directive ヘッダーはのように指定します `REPLACE`では、要求で指定されたメタデータの値に基づいてオブジェクトのメタデータが更新されます。 この場合、 StorageGRID はオブジェクトを再取り込みしません。これには 2 つの重要な結果があります。

- CopyObjectを使用して既存のオブジェクトを暗号化したり、既存のオブジェクトの暗号化を変更したりす ることはできません。を用意する場合は x-amz-server-side-encryption ヘッダーまたは x-amzserver-side-encryption-customer-algorithm ヘッダー。StorageGRID は要求を拒否し、戻りま す XNotImplemented。
- 一致する ILM ルールで指定されている取り込み動作のオプションが使用されません。更新によって発生し たオブジェクト配置の変更は、通常のバックグラウンド ILM プロセスで ILM が再評価されるときに実施 されます。

つまり、ILMルールの取り込み動作にStrictオプションが使用されている場合、必要なオブジェクト配置を 実行できない場合(新たに必要な場所が使用できない場合など)は処理されません。更新されたオブジェ クトは、必要な配置を実行可能になるまで現在の配置が維持されます。

サーバ側の暗号化を行うための要求ヘッダー

あなたの場合 ["](#page-8-0)[サーバ](#page-8-0)[側](#page-8-0)[の](#page-8-0)[暗号化](#page-8-0)[を使用する](#page-8-0)["](#page-8-0)指定する要求ヘッダーは、ソースオブジェクトが暗号化されてい るかどうか、およびターゲットオブジェクトを暗号化するかどうかによって異なります。

- ソースオブジェクトがユーザ指定のキーを使用して暗号化されている場合(SSE-C)は、オブジェクトを 復号化してコピーできるように、CopyObject要求に次の3つのヘッダーを含める必要があります。
	- x-amz-copy-source-server-side-encryption-customer-algorithm:指定します AES256。
	- x-amz-copy-source-server-side-encryption-customer-key:ソースオブジェクトの作成時 に指定した暗号化キーを指定します
	- x-amz-copy-source-server-side-encryption-customer-key-MD5:ソースオブジェクトの作 成時に指定したMD5ダイジェストを指定します。
- ユーザが指定および管理する一意のキーでターゲットオブジェクト(コピー)を暗号化する場合は、次の 3 つのヘッダーを含めます。
	- x-amz-server-side-encryption-customer-algorithm:指定します AES256。
	- x-amz-server-side-encryption-customer-key:ターゲットオブジェクトの新しい暗号化キー を指定します
	- x-amz-server-side-encryption-customer-key-MD5:新しい暗号化キーのMD5ダイジェストを 指定します。

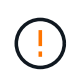

指定した暗号化キーが格納されることはありません。暗号化キーを紛失すると、対応する オブジェクトが失われます。ユーザ指定のキーを使用してオブジェクトデータを保護する 前に、の考慮事項を確認してください ["](#page-8-0)[サーバ](#page-8-0)[側](#page-8-0)[の](#page-8-0)[暗号化](#page-8-0)[を使用する](#page-8-0)["](#page-8-0)。

• ターゲットオブジェクト(コピー)をStorageGRID(SSE)で管理される一意のキーで暗号化する場合 は、CopyObject要求に次のヘッダーを含めます。

◦ x-amz-server-side-encryption

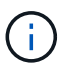

。 server-side-encryption オブジェクトの値を更新できません。代わりに、新し いを使用してコピーを作成します server-side-encryption を使用した値 x-amzmetadata-directive: REPLACE。

バージョン管理

ソースバケットがバージョン管理に対応している場合は、を使用できます x-amz-copy-source オブジェク トの最新バージョンをコピーするヘッダー。オブジェクトの特定のバージョンをコピーするには、を使用して コピーするバージョンを明示的に指定する必要があります versionId サブリソース:デスティネーションバ ケットがバージョン管理に対応している場合は、で生成されたバージョンが返されます x-amz-version-id 応答ヘッダー。ターゲットバケットのバージョン管理が一時停止中の場合は、を実行します x-amzversion-id "null"値を返します。

# <span id="page-14-0"></span>**GetObject**

S3 GetObject要求を使用すると、S3バケットからオブジェクトを読み出すことができま す。

**GetObject**オブジェクトとマルチパートオブジェクト

を使用できます partNumber マルチパートまたはセグメント化されたオブジェクトの特定の部分を読み出す 要求パラメータ。 。 x-amz-mp-parts-count response要素は、オブジェクトに含まれるパーツの数を示し ます。

設定できます partNumber セグメント化されたオブジェクト/マルチパートオブジェクトとセグメント化され ていないオブジェクト/マルチパート以外のオブジェクトの場合は1になります。ただし、 x-amz-mpparts-count 応答要素は、セグメント化されたオブジェクトまたはマルチパートオブジェクトの場合にのみ 返されます。

## ユーザメタデータ内の **UTF-8** 文字

StorageGRID は、ユーザ定義メタデータ内のエスケープされた UTF-8 文字を解析も解釈もしません。ユーザ 定義のメタデータにエスケープされたUTF-8文字が含まれているオブジェクトに対するGET要求で、 x-amzmissing-meta キーの名前または値に印刷できない文字が含まれている場合は、ヘッダーを指定します。

サポートされない要求ヘッダーです

次の要求ヘッダーはサポートされていません XNotImplemented:

<sup>•</sup> x-amz-website-redirect-location

### バージョン管理

の場合 versionId サブリソースが指定されていません。バージョン管理されたバケット内のオブジェクトの 最新バージョンが取得されます。オブジェクトの現在のバージョンが削除マーカーの場合は、「Not Found」 ステータスが x-amz-delete-marker 応答ヘッダーをに設定しました true。

ユーザ指定の暗号化キーによるサーバ側の暗号化( **SSE-C** )の要求ヘッダー

指定した一意のキーでオブジェクトが暗号化されている場合は、 3 つのヘッダーをすべて使用します。

- x-amz-server-side-encryption-customer-algorithm:指定します AES256。
- x-amz-server-side-encryption-customer-key:オブジェクトの暗号化キーを指定します
- x-amz-server-side-encryption-customer-key-MD5:オブジェクトの暗号化キーのMD5ダイジェ ストを指定します。

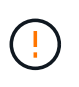

指定した暗号化キーが格納されることはありません。暗号化キーを紛失すると、対応するオブ ジェクトが失われます。ユーザ指定のキーを使用してオブジェクトデータを保護する前に、の 考慮事項を確認してください ["](#page-8-0)[サーバ](#page-8-0)[側](#page-8-0)[の](#page-8-0)[暗号化](#page-8-0)[を使用します](#page-8-0)["](#page-8-0)。

## クラウドストレージプールオブジェクトに対する**GetObject**の動作

オブジェクトがに格納されている場合 ["](https://docs.netapp.com/ja-jp/storagegrid-118/ilm/what-cloud-storage-pool-is.html)[クラウドストレージプール](https://docs.netapp.com/ja-jp/storagegrid-118/ilm/what-cloud-storage-pool-is.html)["](https://docs.netapp.com/ja-jp/storagegrid-118/ilm/what-cloud-storage-pool-is.html)の場合、GetObject要求の動作はオブジェ クトの状態によって異なります。を参照してください ["HeadObject](#page-16-0) [\(ヘッドオブジェクト\)](#page-16-0)["](#page-16-0) 詳細:

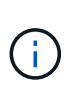

オブジェクトがクラウドストレージプールに格納されていて、そのオブジェクトのコピーがグ リッドに1つ以上存在する場合、GetObject要求はクラウドストレージプールからデータを読み 出す前にグリッドからデータを読み出そうとします。

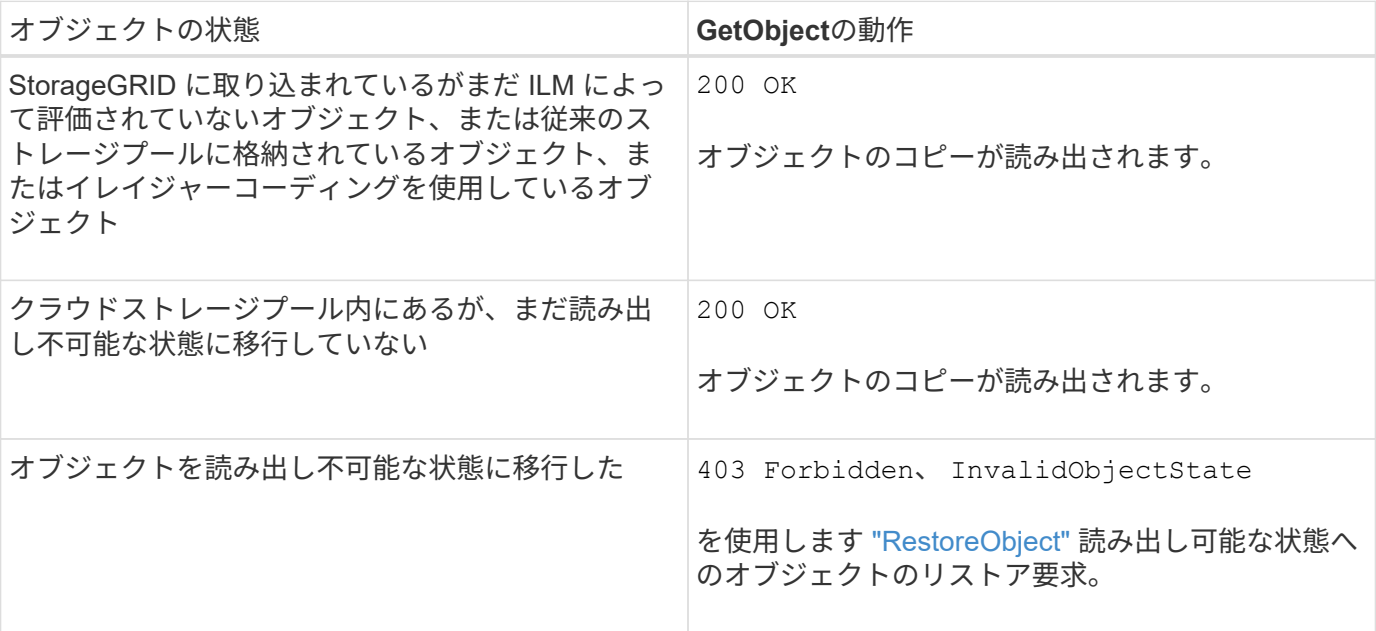

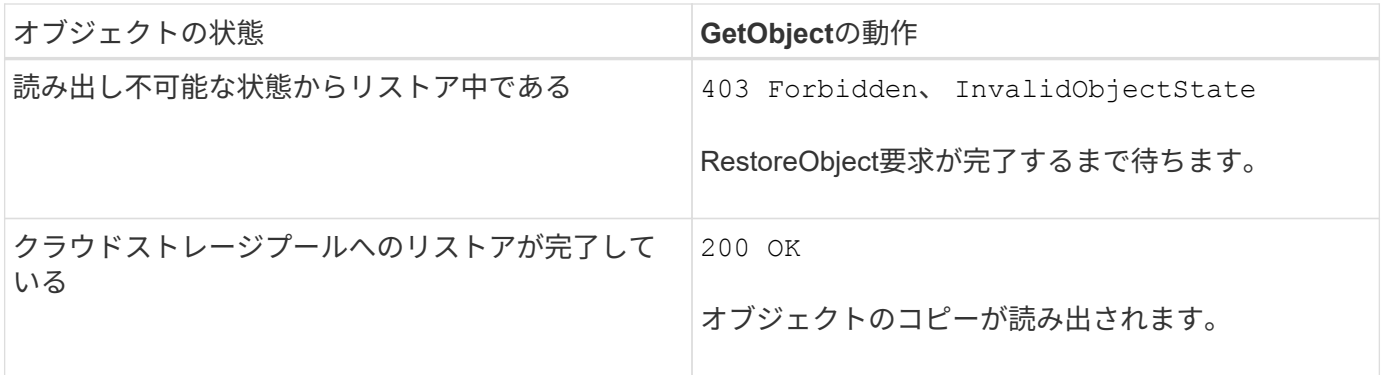

クラウドストレージプール内のマルチパートオブジェクトまたはセグメント化されたオブジェクト

マルチパートオブジェクトをアップロードした場合や StorageGRID が大きなオブジェクトをセグメントに分 割した場合、 StorageGRID はオブジェクトのパーツまたはセグメントのサブセットをサンプリングすること でクラウドストレージプール内のオブジェクトが使用可能かどうかを判断します。GetObject要求が誤って返 されることがある 200 OK オブジェクトの一部のパートがすでに読み出し不可能な状態に移行されている場 合や、オブジェクトの一部のパートがまだリストアされていない場合。

このような場合は、次のよう

- GetObject要求から一部のデータが返される場合がありますが、転送の途中で停止することがあります。
- 後続のGetObject要求で次のように返されることがある 403 Forbidden。

### **GetObject**とグリッド間レプリケーション

使用するポート ["](https://docs.netapp.com/ja-jp/storagegrid-118/admin/grid-federation-overview.html)[グリッドフェデレーション](https://docs.netapp.com/ja-jp/storagegrid-118/admin/grid-federation-overview.html)["](https://docs.netapp.com/ja-jp/storagegrid-118/admin/grid-federation-overview.html) および ["](https://docs.netapp.com/ja-jp/storagegrid-118/tenant/grid-federation-manage-cross-grid-replication.html)[グリッド](https://docs.netapp.com/ja-jp/storagegrid-118/tenant/grid-federation-manage-cross-grid-replication.html)[間](https://docs.netapp.com/ja-jp/storagegrid-118/tenant/grid-federation-manage-cross-grid-replication.html)[レプリケーション](https://docs.netapp.com/ja-jp/storagegrid-118/tenant/grid-federation-manage-cross-grid-replication.html)["](https://docs.netapp.com/ja-jp/storagegrid-118/tenant/grid-federation-manage-cross-grid-replication.html) バケットで有効になって いる場合、S3クライアントはGetObject要求を発行してオブジェクトのレプリケーションステータスを確認で きます。応答にはStorageGRID固有の情報が含まれます x-ntap-sg-cgr-replication-status 応答ヘッ ダー。次のいずれかの値が設定されます。

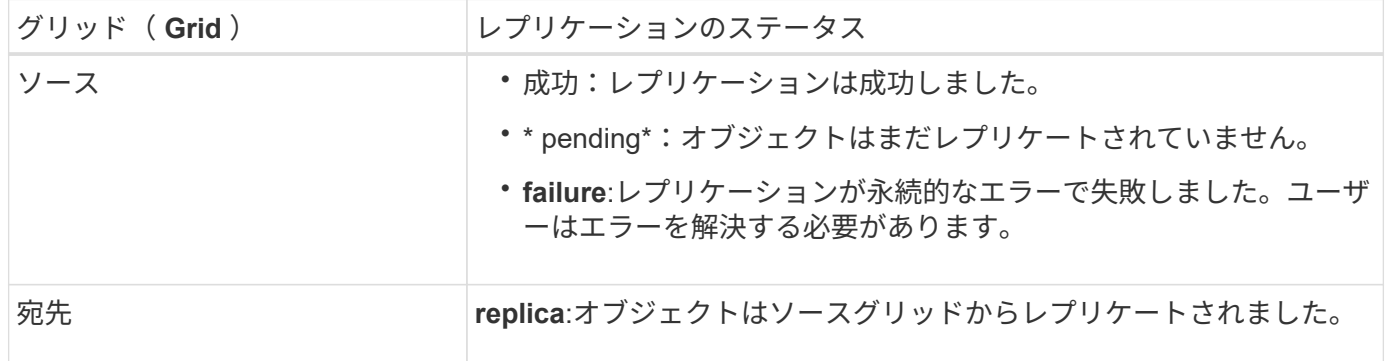

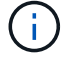

StorageGRID ではがサポートされません x-amz-replication-status ヘッダー。

# <span id="page-16-0"></span>**HeadObject** (ヘッドオブジェクト)

S3 HeadObject要求を使用すると、オブジェクト自体を返さずにオブジェクトからメタ データを読み出すことができます。オブジェクトがクラウドストレージプールに格納さ れている場合は、HeadObjectを使用してオブジェクトの移行状態を確認できます。

### **HeadObject**オブジェクトとマルチパートオブジェクト

を使用できます partNumber マルチパートまたはセグメント化されたオブジェクトの特定の部分のメタデー タを読み出す要求パラメータ。 。 x-amz-mp-parts-count response要素は、オブジェクトに含まれるパー ツの数を示します。

設定できます partNumber セグメント化されたオブジェクト/マルチパートオブジェクトとセグメント化され ていないオブジェクト/マルチパート以外のオブジェクトの場合は1になります。ただし、 x-amz-mpparts-count 応答要素は、セグメント化されたオブジェクトまたはマルチパートオブジェクトの場合にのみ 返されます。

#### ユーザメタデータ内の **UTF-8** 文字

StorageGRID は、ユーザ定義メタデータ内のエスケープされた UTF-8 文字を解析も解釈もしません。ユーザ 定義メタデータにエスケープされたUTF-8文字が含まれているオブジェクトに対するHEAD要求では、が返さ れません x-amz-missing-meta キーの名前または値に印刷できない文字が含まれている場合は、ヘッダー を指定します。

#### サポートされない要求ヘッダーです

次の要求ヘッダーはサポートされていません XNotImplemented:

• x-amz-website-redirect-location

#### バージョン管理

の場合 versionId サブリソースが指定されていません。バージョン管理されたバケット内のオブジェクトの 最新バージョンが取得されます。オブジェクトの現在のバージョンが削除マーカーの場合は、「Not Found」 ステータスが x-amz-delete-marker 応答ヘッダーをに設定しました true。

ユーザ指定の暗号化キーによるサーバ側の暗号化( **SSE-C** )の要求ヘッダー

指定した一意のキーでオブジェクトが暗号化されている場合は、次の 3 つのヘッダーをすべて使用します。

- x-amz-server-side-encryption-customer-algorithm:指定します AES256。
- x-amz-server-side-encryption-customer-key:オブジェクトの暗号化キーを指定します
- x-amz-server-side-encryption-customer-key-MD5:オブジェクトの暗号化キーのMD5ダイジェ ストを指定します。

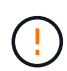

指定した暗号化キーが格納されることはありません。暗号化キーを紛失すると、対応するオブ ジェクトが失われます。ユーザ指定のキーを使用してオブジェクトデータを保護する前に、の 考慮事項を確認してください ["](#page-8-0)[サーバ](#page-8-0)[側](#page-8-0)[の](#page-8-0)[暗号化](#page-8-0)[を使用します](#page-8-0)["](#page-8-0)。

### クラウドストレージプールオブジェクトに対する**HeadObject**応答

オブジェクトがに格納されている場合 ["](https://docs.netapp.com/ja-jp/storagegrid-118/ilm/what-cloud-storage-pool-is.html)[クラウドストレージプール](https://docs.netapp.com/ja-jp/storagegrid-118/ilm/what-cloud-storage-pool-is.html)["](https://docs.netapp.com/ja-jp/storagegrid-118/ilm/what-cloud-storage-pool-is.html)を指定すると、次の応答ヘッダーが返され ます。

• x-amz-storage-class: GLACIER

応答ヘッダーは、オブジェクトがクラウドストレージプールに移動され、必要に応じて読み出し不可能な状態 に移行されてリストアされるときの状態に関する情報を提供します。

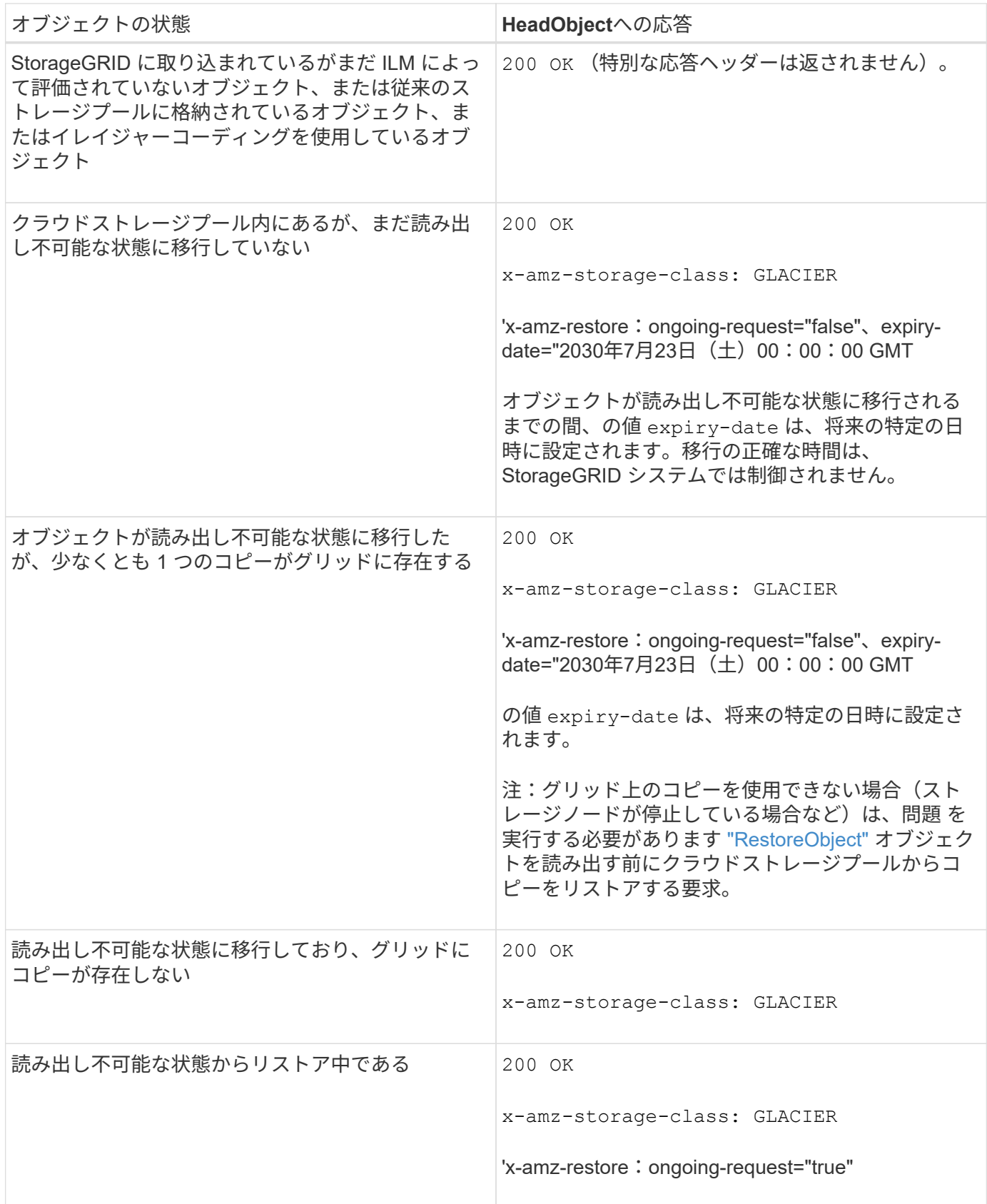

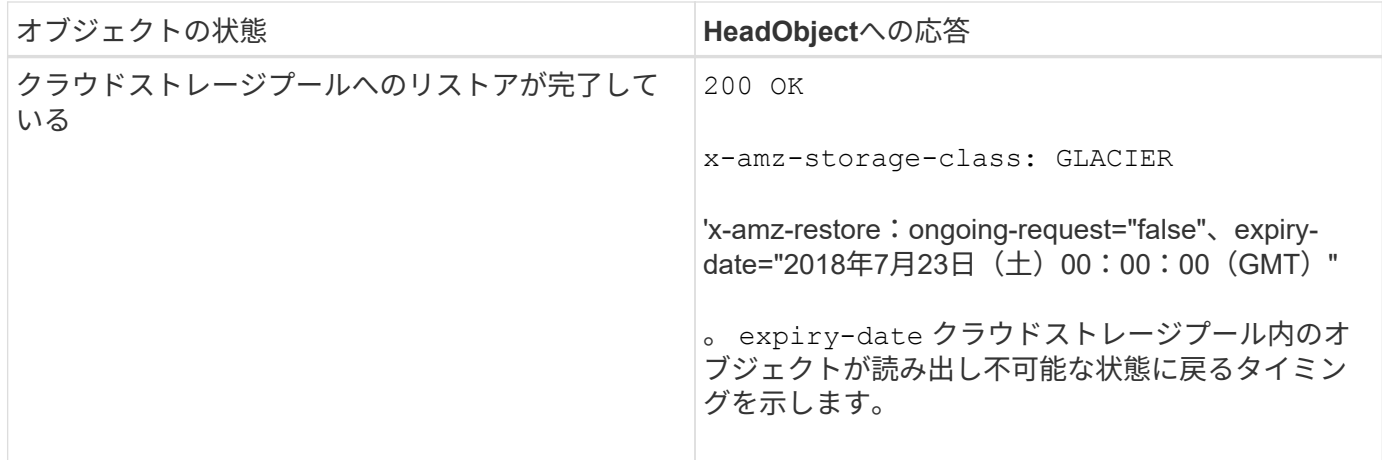

クラウドストレージプール内のマルチパートオブジェクトまたはセグメント化されたオブジェクト

マルチパートオブジェクトをアップロードした場合や StorageGRID が大きなオブジェクトをセグメントに分 割した場合、 StorageGRID はオブジェクトのパーツまたはセグメントのサブセットをサンプリングすること でクラウドストレージプール内のオブジェクトが使用可能かどうかを判断します。オブジェクトの一部の部分 がすでに読み出し不可能な状態に移行されている場合や、オブジェクトの一部がまだリストアされていない場 合、HeadObject要求が誤って「x-amz-restore:ongoing-request="false"」を返すことがあります。

# **HeadObject**とクロスグリッドレプリケーション

使用するポート ["](https://docs.netapp.com/ja-jp/storagegrid-118/admin/grid-federation-overview.html)[グリッドフェデレーション](https://docs.netapp.com/ja-jp/storagegrid-118/admin/grid-federation-overview.html)["](https://docs.netapp.com/ja-jp/storagegrid-118/admin/grid-federation-overview.html) および ["](https://docs.netapp.com/ja-jp/storagegrid-118/tenant/grid-federation-manage-cross-grid-replication.html)[グリッド](https://docs.netapp.com/ja-jp/storagegrid-118/tenant/grid-federation-manage-cross-grid-replication.html)[間](https://docs.netapp.com/ja-jp/storagegrid-118/tenant/grid-federation-manage-cross-grid-replication.html)[レプリケーション](https://docs.netapp.com/ja-jp/storagegrid-118/tenant/grid-federation-manage-cross-grid-replication.html)["](https://docs.netapp.com/ja-jp/storagegrid-118/tenant/grid-federation-manage-cross-grid-replication.html) バケットで有効になって いる場合、S3クライアントはHeadObject要求を発行してオブジェクトのレプリケーションステータスを確認 できます。応答にはStorageGRID固有の情報が含まれます x-ntap-sg-cgr-replication-status 応答ヘ ッダー。次のいずれかの値が設定されます。

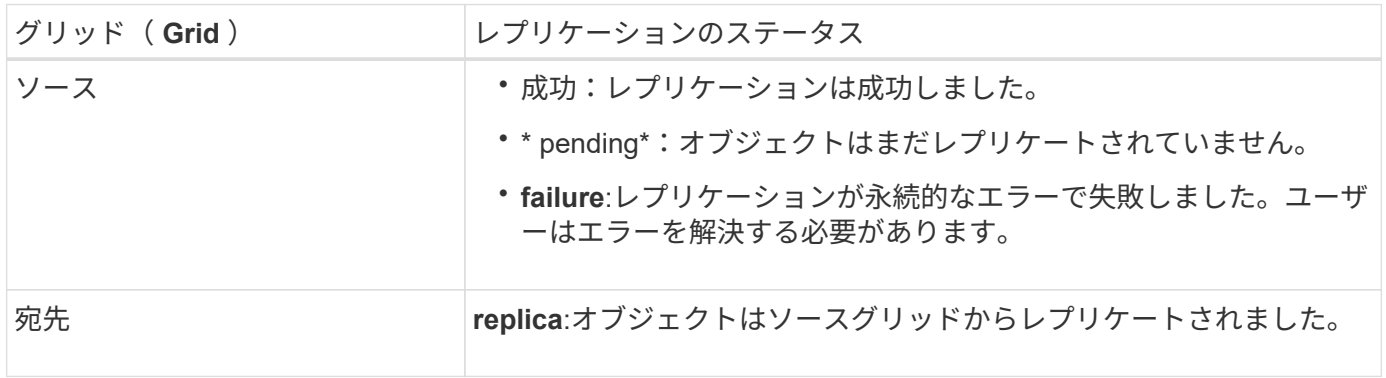

StorageGRID ではがサポートされません x-amz-replication-status ヘッダー。

# <span id="page-19-0"></span>**PutObject**

 $\bigcap$ 

S3 PutObject要求を使用して、バケットにオブジェクトを追加できます。

競合を解決します

同じキーに書き込む 2 つのクライアントなど、競合するクライアント要求は、「 latest-wins 」ベースで解決 されます。「 latest-wins 」評価は、 S3 クライアントが処理を開始するタイミングではなく、 StorageGRID システムが特定の要求を完了したタイミングで行われます。

#### オブジェクトのサイズ

 $(i)$ 

1回のPutObject処理の最大推奨サイズは5GiB(5、368、709、120バイト)です。5GiBを超えるオブジェクト がある場合は、 ["](https://docs.netapp.com/ja-jp/storagegrid-118/s3/operations-for-multipart-uploads.html)[マル](https://docs.netapp.com/ja-jp/storagegrid-118/s3/operations-for-multipart-uploads.html)[チ](https://docs.netapp.com/ja-jp/storagegrid-118/s3/operations-for-multipart-uploads.html)[パートアップロード](https://docs.netapp.com/ja-jp/storagegrid-118/s3/operations-for-multipart-uploads.html)["](https://docs.netapp.com/ja-jp/storagegrid-118/s3/operations-for-multipart-uploads.html) 代わりに、

1回のPutObject処理のmaximum\_supported\_sizeは5TiB(5、497、558、138、880バイト)です。

StorageGRID 11.6以前からアップグレードした場合、5GiBを超えるオブジェクトをアップロー ドしようとすると、S3 PUT Object size too largeアラートがトリガーされます。StorageGRID 11.7または11.8を新規にインストールした場合、この場合アラートはトリガーされません。た だし、AWS S3標準に準拠するため、StorageGRIDの今後のリリースでは5GiBを超えるオブジ ェクトのアップロードはサポートされません。

#### ユーザメタデータのサイズ

Amazon S3 では、各 PUT 要求ヘッダー内のユーザ定義メタデータのサイズが 2KB に制限されま す。StorageGRID では、ユーザメタデータが 24KiB に制限されます。ユーザ定義のメタデータのサイズは、 各キーと値の UTF-8 エンコードでのバイト数の合計で測定されます。

#### ユーザメタデータ内の **UTF-8** 文字

要求のユーザ定義メタデータのキー名または値に(エスケープされていない) UTF-8 文字が含まれている場 合、 StorageGRID の動作は定義されていません。

ユーザ定義メタデータのキー名または値に含まれているエスケープされた UTF-8 文字は、 StorageGRID で解 析も解釈もされません。エスケープされた UTF-8 文字は ASCII 文字として扱われます。

- ユーザ定義メタデータにエスケープされたUTF-8文字が含まれている場合、PutObject、CopyObject 、GetObject、およびHeadObjectの各要求は成功します。
- StorageGRID からが返されない x-amz-missing-meta キーの名前または値の解釈後の値に印刷不能文 字が含まれている場合は、ヘッダー。

#### オブジェクトタグの制限

タグは、新しいオブジェクトをアップロードするときに追加することも、既存のオブジェクトに追加すること もできます。StorageGRID と Amazon S3 はどちらも、オブジェクトごとに最大 10 個のタグをサポートしま す。オブジェクトに関連付けられたタグには、一意のタグキーが必要です。タグキーには Unicode 文字を 128 文字まで、タグ値には Unicode 文字を 256 文字まで使用できます。キーと値では大文字と小文字が区別 されます。

#### オブジェクトの所有権

StorageGRID では、非所有者アカウントまたは匿名ユーザによって作成されたオブジェクトを含むすべての オブジェクトが、バケット所有者アカウントによって所有されます。

#### サポートされる要求ヘッダー

次の要求ヘッダーがサポートされています。

- Cache-Control
- Content-Disposition
- Content-Encoding

を指定する場合 aws-chunked の場合 Content-EncodingStorageGRID では、次の項目は検証されませ  $\mathcal{L}_{\alpha}$ 

- StorageGRID ではが検証されません chunk-signature <sup>チ</sup>ャンクデータに対して。
- StorageGRID は、ユーザが指定した値を検証しません x-amz-decoded-content-length をクリッ クします。
- Content-Language
- Content-Length
- Content-MD5
- Content-Type
- Expires
- Transfer-Encoding

チャンク転送エンコードは、の場合にサポートされます aws-chunked ペイロード署名も使用されます。

• `x-amz-meta-`をクリックし、続けてユーザ定義のメタデータを含む名前と値のペアを作成します。

ユーザ定義メタデータの名前と値のペアを指定する場合、一般的な形式は次のとおりです。

x-amz-meta-*name*: *value*

ILMルールの参照時間に\*[ユーザ定義の作成時間]\*オプションを使用する場合は、を使用する必要がありま す creation-time を、オブジェクトの作成時に記録されたメタデータの名前として指定します。例:

x-amz-meta-creation-time: 1443399726

の値 creation-time は、1970年1月1日からの秒数として評価されます。

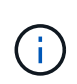

ILMルールでは、参照時間に\*ユーザ定義の作成時間\*を使用し、取り込みオプション をBalancedまたはStrictの両方にすることはできません。ILM ルールの作成時にエラーが返 されます。

- x-amz-tagging
- S3 Object Lock 要求のヘッダー
	- x-amz-object-lock-mode
	- x-amz-object-lock-retain-until-date
	- x-amz-object-lock-legal-hold

これらのヘッダーを指定せずに要求を行うと、バケットのデフォルトの保持設定を使用してオブジェ クトバージョンモードとretain-until-dateが計算されます。を参照してください ["S3 REST API](https://docs.netapp.com/ja-jp/storagegrid-118/s3/use-s3-api-for-s3-object-lock.html)[を使用し](https://docs.netapp.com/ja-jp/storagegrid-118/s3/use-s3-api-for-s3-object-lock.html) [て](https://docs.netapp.com/ja-jp/storagegrid-118/s3/use-s3-api-for-s3-object-lock.html)[S3](https://docs.netapp.com/ja-jp/storagegrid-118/s3/use-s3-api-for-s3-object-lock.html)[オブジェクトロックを設定します](https://docs.netapp.com/ja-jp/storagegrid-118/s3/use-s3-api-for-s3-object-lock.html)["](https://docs.netapp.com/ja-jp/storagegrid-118/s3/use-s3-api-for-s3-object-lock.html)。

- SSE 要求ヘッダー:
	- x-amz-server-side-encryption
	- x-amz-server-side-encryption-customer-key-MD5
	- x-amz-server-side-encryption-customer-key
	- x-amz-server-side-encryption-customer-algorithm

を参照してください [サーバ側の暗号化を行うための要求ヘッダー]

#### サポートされない要求ヘッダーです

次の要求ヘッダーはサポートされていません。

- 。 x-amz-acl 要求ヘッダーはサポートされていません。
- 。 x-amz-website-redirect-location 要求ヘッダーはサポートされておらず、返されます XNotImplemented。

#### ストレージクラスのオプション

。 x-amz-storage-class 要求ヘッダーがサポートされています。に送信された値 x-amz-storageclass StorageGRID が取り込み中にオブジェクトデータを保護する方法に影響し、StorageGRID システム (ILMで決定)に格納されるオブジェクトの永続的コピーの数には影響しません。

取り込まれたオブジェクトに一致するILMルールでStrict取り込みオプションが使用されている場合は、 xamz-storage-class ヘッダーに影響はありません。

には次の値を使用できます x-amz-storage-class:

• STANDARD (デフォルト)

- \* Dual commit \* : ILM ルールの取り込み動作が Dual commit オプションに指定されている場合は、オ ブジェクトの取り込み直後にオブジェクトの 2 つ目のコピーが作成されて別のストレージノードに配 置されます(デュアルコミット)。ILMが評価されると、StorageGRID はこれらの初期中間コピーが ルールの配置手順を満たしているかどうかを判断します。作成されていない場合は、新しいオブジェ クトコピーを別の場所に作成し、最初の中間コピーを削除しなければならないことがあります。
- \* Balanced \*:ILMルールでBalancedオプションが指定されていて、ルールで指定されたすべてのコピ ーをStorageGRID がすぐに作成できない場合、StorageGRID は2つの中間コピーを別 々 のストレージ ノードに作成します。

StorageGRID がILMルールに指定されたすべてのオブジェクトコピーをただちに作成できる場合(同 期配置)は、を参照してください x-amz-storage-class ヘッダーに影響はありません。

- REDUCED\_REDUNDANCY
	- \* Dual commit \* : ILM ルールの取り込み動作が Dual commit オプションに指定されている場合は、オ

ブジェクトの取り込み時に StorageGRID が中間コピーを 1 つ作成します(シングルコミット)。

◦ \* Balanced \*:ILMルールでBalancedオプションが指定されている場合、StorageGRID は、ルールで指 定されたすべてのコピーをただちに作成できない場合にのみ中間コピーを1つ作成しま す。StorageGRID で同期配置を実行できる場合、このヘッダーは効果がありません。 。 REDUCED REDUNDANCY オプションは、オブジェクトに一致するILMルールで単一のレプリケートコ ピーが作成される場合に最適です。この場合は、を使用します REDUCED\_REDUNDANCY 取り込み処理 のたびに追加のオブジェクトコピーを不要に作成および削除する必要がなくなります。

を使用する REDUCED\_REDUNDANCY それ以外の場合は、このオプションは推奨されません。 REDUCED\_REDUNDANCY 取り込み中にオブジェクトデータが失われるリスクが高まります。たとえば、 ILM 評価の前にコピーが 1 つだけ格納されていたストレージノードに障害が発生すると、データが失われ る可能性があります。

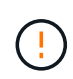

レプリケートコピーを一定期間に 1 つだけ作成すると、データが永続的に失われるリスクがあ ります。オブジェクトのレプリケートコピーが 1 つしかない場合、ストレージノードに障害が 発生したり、重大なエラーが発生すると、そのオブジェクトは失われます。また、アップグレ ードなどのメンテナンス作業中は、オブジェクトへのアクセスが一時的に失われます。

を指定します REDUCED\_REDUNDANCY オブジェクトの初回取り込み時に作成されるコピー数のみに影響しま す。オブジェクトがアクティブなILMポリシーで評価される際に作成されるオブジェクトのコピー数には影響 せず、StorageGRIDシステムでデータが格納される際の冗長性レベルが低下することもありません。

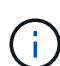

S3オブジェクトロックを有効にしてオブジェクトをバケットに取り込む場合は、を使用します REDUCED REDUNDANCY オプションは無視されます。古い準拠バケットにオブジェクトを取り 込む場合は、を参照してください REDUCED\_REDUNDANCY オプションを指定するとエラーが返 されます。StorageGRID では、常にデュアルコミットの取り込みが実行され、コンプライアン ス要件が満たされます。

サーバ側の暗号化を行うための要求ヘッダー

オブジェクトをサーバ側の暗号化で暗号化するには、次の要求ヘッダーを使用します。SSE オプションと SSE-C オプションを同時に指定することはできません。

- \* SSE \* : StorageGRID で管理される一意のキーでオブジェクトを暗号化するには、次のヘッダーを使用 します。
	- x-amz-server-side-encryption
- \* SSE-C \* :ユーザが指定および管理する一意のキーでオブジェクトを暗号化する場合は、次の 3 つのヘ ッダーをすべて使用します。
	- x-amz-server-side-encryption-customer-algorithm:指定します AES256。
	- x-amz-server-side-encryption-customer-key:新しいオブジェクトの暗号化キーを指定しま す。
	- x-amz-server-side-encryption-customer-key-MD5:新しいオブジェクトの暗号化キーのMD5 ダイジェストを指定します。

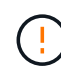

指定した暗号化キーが格納されることはありません。暗号化キーを紛失すると、対応するオブ ジェクトが失われます。ユーザ指定のキーを使用してオブジェクトデータを保護する前に、の 考慮事項を確認してください ["](#page-8-0)[サーバ](#page-8-0)[側](#page-8-0)[の](#page-8-0)[暗号化](#page-8-0)[を使用する](#page-8-0)["](#page-8-0)。

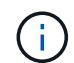

SSE または SSE-C で暗号化されたオブジェクトは、バケットレベルまたはグリッドレベルの 暗号化設定が無視されます。

### バージョン管理

バケットでバージョン管理が有効になっている場合は、一意です versionId は、格納されているオブジェク トのバージョンに対して自動的に生成されます。これ versionId は、を使用して応答としても返されます x-amz-version-id 応答ヘッダー。

バージョン管理が一時停止中の場合は、オブジェクトバージョンはnullで格納されます versionId また、null バージョンがすでに存在する場合は上書きされます。

#### **Authorization**ヘッダーのシグニチャ計算

を使用する場合 Authorization 要求を認証するためのヘッダー。StorageGRID はAWSと次の点で異なりま す。

- StorageGRID は必要ありません host に含めるヘッダー CanonicalHeaders。
- StorageGRID は必要ありません Content-Type に含まれています CanonicalHeaders。
- StorageGRID は必要ありません x-amz-\* に含めるヘッダー CanonicalHeaders。

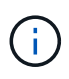

一般的なベストプラクティスとして、には常にこれらのヘッダーを含めてください CanonicalHeaders これらのヘッダーが検証されるようにするためですが、これらのヘッダ ーを除外しても、StorageGRID はエラーを返しません。

詳細については、を参照してください ["Authorization](https://docs.aws.amazon.com/AmazonS3/latest/API/sig-v4-header-based-auth.html)[ヘッダーのシグ](https://docs.aws.amazon.com/AmazonS3/latest/API/sig-v4-header-based-auth.html)[ニチ](https://docs.aws.amazon.com/AmazonS3/latest/API/sig-v4-header-based-auth.html)[ャ](https://docs.aws.amazon.com/AmazonS3/latest/API/sig-v4-header-based-auth.html)[計算](https://docs.aws.amazon.com/AmazonS3/latest/API/sig-v4-header-based-auth.html)[:](https://docs.aws.amazon.com/AmazonS3/latest/API/sig-v4-header-based-auth.html)[単](https://docs.aws.amazon.com/AmazonS3/latest/API/sig-v4-header-based-auth.html)[一](https://docs.aws.amazon.com/AmazonS3/latest/API/sig-v4-header-based-auth.html)[チ](https://docs.aws.amazon.com/AmazonS3/latest/API/sig-v4-header-based-auth.html)[ャンクでの](https://docs.aws.amazon.com/AmazonS3/latest/API/sig-v4-header-based-auth.html)[ペ](https://docs.aws.amazon.com/AmazonS3/latest/API/sig-v4-header-based-auth.html)[イロー](https://docs.aws.amazon.com/AmazonS3/latest/API/sig-v4-header-based-auth.html) [ドの](https://docs.aws.amazon.com/AmazonS3/latest/API/sig-v4-header-based-auth.html)[転送](https://docs.aws.amazon.com/AmazonS3/latest/API/sig-v4-header-based-auth.html)[\(](https://docs.aws.amazon.com/AmazonS3/latest/API/sig-v4-header-based-auth.html)[AWS Signature Version 4](https://docs.aws.amazon.com/AmazonS3/latest/API/sig-v4-header-based-auth.html)[\)](https://docs.aws.amazon.com/AmazonS3/latest/API/sig-v4-header-based-auth.html)["](https://docs.aws.amazon.com/AmazonS3/latest/API/sig-v4-header-based-auth.html)。

関連情報

["ILM](https://docs.netapp.com/ja-jp/storagegrid-118/ilm/index.html) [を使用してオブジェクトを管理する](https://docs.netapp.com/ja-jp/storagegrid-118/ilm/index.html)["](https://docs.netapp.com/ja-jp/storagegrid-118/ilm/index.html)

# <span id="page-24-0"></span>**RestoreObject**

S3 RestoreObject要求を使用して、クラウドストレージプールに格納されているオブジ ェクトをリストアできます。

サポートされている要求タイプ

StorageGRIDでは、オブジェクトのリストアでRestoreObject要求のみがサポートされます。ではサポートさ れません SELECT リストアのタイプ。戻り要求を選択してください XNotImplemented。

#### バージョン管理

必要に応じて、と指定します versionId バージョン管理されたバケット内のオブジェクトの特定のバージョ ンをリストアする。指定しない場合 `versionId`オブジェクトの最新バージョンがリストアされます

# クラウドストレージプールオブジェクトでの**RestoreObject**の動作

オブジェクトがに格納されている場合 ["](https://docs.netapp.com/ja-jp/storagegrid-118/ilm/what-cloud-storage-pool-is.html)[クラウドストレージプール](https://docs.netapp.com/ja-jp/storagegrid-118/ilm/what-cloud-storage-pool-is.html)["](https://docs.netapp.com/ja-jp/storagegrid-118/ilm/what-cloud-storage-pool-is.html)のRestoreObject要求の動作は、オブジェ クトの状態に基づいて次のようになります。を参照してください ["HeadObject](#page-16-0) [\(ヘッドオブジェクト\)](#page-16-0)["](#page-16-0) 詳細 :

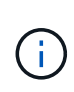

オブジェクトがクラウドストレージプールに格納されていて、そのオブジェクトのコピーがグ リッドに1つ以上存在する場合は、RestoreObject要求を実行してオブジェクトをリストアする 必要はありません。代わりに、GetObject要求を使用してローカルコピーを直接取得できます。

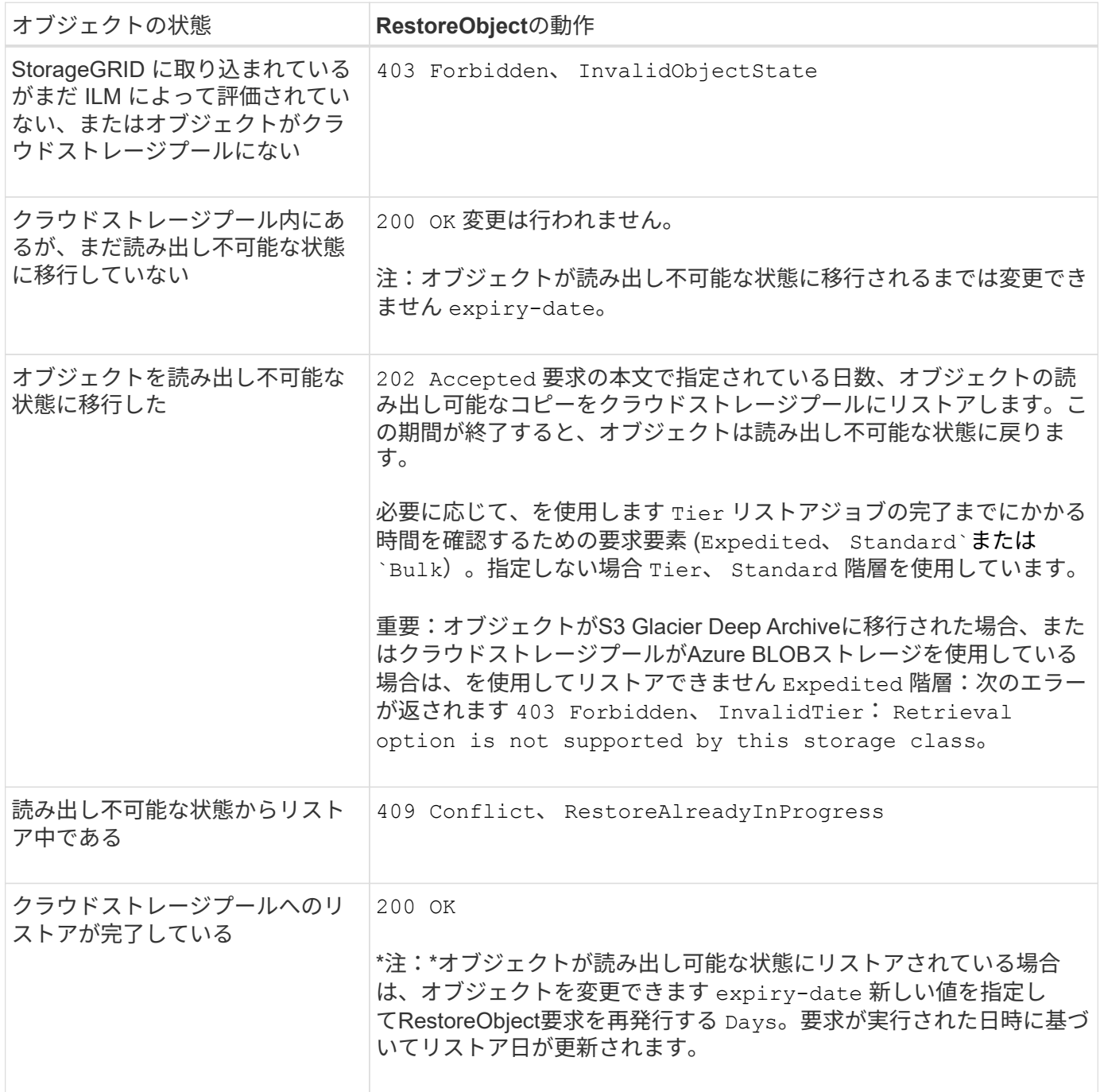

# <span id="page-26-0"></span>**SelectObjectContent** の順に選択します

S3 SelectObjectContent 要求を使用すると、シンプルな SQL ステートメントに基づいて S3 オブジェクトのコンテンツをフィルタリングできます。

詳細については、を参照してください ["Amazon Simple Storage Service API](https://docs.aws.amazon.com/AmazonS3/latest/API/API_SelectObjectContent.html)[リフ](https://docs.aws.amazon.com/AmazonS3/latest/API/API_SelectObjectContent.html)[ァ](https://docs.aws.amazon.com/AmazonS3/latest/API/API_SelectObjectContent.html)[レンス](https://docs.aws.amazon.com/AmazonS3/latest/API/API_SelectObjectContent.html) [:](https://docs.aws.amazon.com/AmazonS3/latest/API/API_SelectObjectContent.html)[SelectObjectContent"](https://docs.aws.amazon.com/AmazonS3/latest/API/API_SelectObjectContent.html)。

作業を開始する前に

- テナントアカウントには S3 Select 権限が割り当てられます。
- これで完了です s3:GetObject 照会するオブジェクトの権限。
- 照会するオブジェクトは、次のいずれかの形式である必要があります。
	- \* CSV \*。そのまま使用することも、GZIPやbzip2のアーカイブに圧縮して使用することもできます。
	- 寄木細工。寄木細工オブジェクトの追加要件:
		- S3 Selectでは、GZIPまたはSnappyを使用したカラムナ圧縮のみがサポートされます。S3 Select では、寄木細工オブジェクトのオブジェクト全体の圧縮はサポートされません。
		- S3 Selectは寄木細工の出力をサポートしていません。出力形式はCSVまたはJSONで指定する必 要があります。
		- 圧縮されていない行グループの最大サイズは512MBです。
		- オブジェクトのスキーマで指定されているデータ型を使用する必要があります。
		- interval、json、list、time、またはUUID論理型は使用できません。
- SQL 式の最大長は 256KB です。
- 入力または結果のすべてのレコードの最大長は 1MiB です。

**CSV**要求の構文例

```
POST /{Key+}?select&select-type=2 HTTP/1.1
Host: Bucket.s3.abc-company.com
x-amz-expected-bucket-owner: ExpectedBucketOwner
<?xml version="1.0" encoding="UTF-8"?>
<SelectObjectContentRequest xmlns="http://s3.amazonaws.com/doc/2006-03-
01/">
     <Expression>string</Expression>
     <ExpressionType>string</ExpressionType>
     <RequestProgress>
        <Enabled>boolean</Enabled>
     </RequestProgress>
     <InputSerialization>
        <CompressionType>GZIP</CompressionType>
      <CSV>  <AllowQuotedRecordDelimiter>boolean</AllowQuotedRecordDelimiter>
           <Comments>#</Comments>
           <FieldDelimiter>\t</FieldDelimiter>
           <FileHeaderInfo>USE</FileHeaderInfo>
           <QuoteCharacter>'</QuoteCharacter>
           <QuoteEscapeCharacter>\\</QuoteEscapeCharacter>
           <RecordDelimiter>\n</RecordDelimiter>
      \langle/CSV>  </InputSerialization>
     <OutputSerialization>
      <CSV>  <FieldDelimiter>string</FieldDelimiter>
           <QuoteCharacter>string</QuoteCharacter>
           <QuoteEscapeCharacter>string</QuoteEscapeCharacter>
           <QuoteFields>string</QuoteFields>
           <RecordDelimiter>string</RecordDelimiter>
      \langle/CSV>  </OutputSerialization>
     <ScanRange>
        <End>long</End>
      <Start>long</Start>
     </ScanRange>
</SelectObjectContentRequest>
```
# 寄木リクエスト構文の例

```
POST /{Key+}?select&select-type=2 HTTP/1.1
Host: Bucket.s3.abc-company.com
x-amz-expected-bucket-owner: ExpectedBucketOwner
<?xml version="1.0" encoding="UTF-8"?>
<SelectObjectContentRequest xmlns=http://s3.amazonaws.com/doc/2006-03-01/>
     <Expression>string</Expression>
     <ExpressionType>string</ExpressionType>
     <RequestProgress>
        <Enabled>boolean</Enabled>
     </RequestProgress>
     <InputSerialization>
        <CompressionType>GZIP</CompressionType>
        <PARQUET>
        </PARQUET>
     </InputSerialization>
     <OutputSerialization>
      <CSV>  <FieldDelimiter>string</FieldDelimiter>
           <QuoteCharacter>string</QuoteCharacter>
           <QuoteEscapeCharacter>string</QuoteEscapeCharacter>
           <QuoteFields>string</QuoteFields>
           <RecordDelimiter>string</RecordDelimiter>
      \langle/CSV>  </OutputSerialization>
     <ScanRange>
        <End>long</End>
      <Start>long</Start>
     </ScanRange>
</SelectObjectContentRequest>
```
### **SQL** クエリの例

このクエリは、州名、 2010 年人口、 2015 年推定人口、米国の人口調査データからの変化率を取得します。 状態でないファイル内のレコードは無視されます。

SELECT STNAME, CENSUS2010POP, POPESTIMATE2015, CAST((POPESTIMATE2015 - CENSUS2010POP) AS DECIMAL) / CENSUS2010POP \* 100.0 FROM S3Object WHERE NAME = STNAME

照会するファイルの最初の数行 `SUB-EST2020\_ALL.csv`次のようになります。

SUMLEV, STATE, COUNTY, PLACE, COUSUB, CONCIT, PRIMGEO FLAG, FUNCSTAT, NAME, STNAME, CENSUS2010POP, ESTIMATESBASE2010,POPESTIMATE2010,POPESTIMATE2011,POPESTIMATE2012,POPESTIM ATE2013,POPESTIMATE2014, POPESTIMATE2015,POPESTIMATE2016,POPESTIMATE2017,POPESTIMATE2018,POPESTIMAT E2019,POPESTIMATE042020, POPESTIMATE2020 040,01,000,00000,00000,00000,0,A,Alabama,Alabama,4779736,4780118,4785514,4 799642,4816632,4831586, 4843737,4854803,4866824,4877989,4891628,4907965,4920706,4921532 162,01,000,00124,00000,00000,0,A,Abbeville city,Alabama,2688,2705,2699,2694,2645,2629,2610,2602, 2587,2578,2565,2555,2555,2553 162,01,000,00460,00000,00000,0,A,Adamsville city,Alabama,4522,4487,4481,4474,4453,4430,4399,4371, 4335,4304,4285,4254,4224,4211 162,01,000,00484,00000,00000,0,A,Addison town,Alabama,758,754,751,750,745,744,742,734,734,728, 725,723,719,717

### **AWS-CLI**の使用例(**CSV**)

aws s3api select-object-content --endpoint-url https://10.224.7.44:10443 --no-verify-ssl --bucket 619c0755-9e38-42e0-a614-05064f74126d --key SUB-EST2020\_ALL.csv --expression-type SQL --input-serialization '{"CSV": {"FileHeaderInfo": "USE", "Comments": "#", "QuoteEscapeCharacter": "\"", "RecordDelimiter": "\n", "FieldDelimiter": ",", "QuoteCharacter": "\"", "AllowQuotedRecordDelimiter": false}, "CompressionType": "NONE"}' --output -serialization '{"CSV": {"QuoteFields": "ASNEEDED", "QuoteEscapeCharacter": "#", "RecordDelimiter": "\n", "FieldDelimiter": ",", "QuoteCharacter": "\""}}' --expression "SELECT STNAME, CENSUS2010POP, POPESTIMATE2015, CAST((POPESTIMATE2015 - CENSUS2010POP) AS DECIMAL) / CENSUS2010POP \* 100.0 FROM S3Object WHERE NAME = STNAME" changes.csv

出力ファイルの最初の数行 `changes.csv`次のようになります。

```
Alabama,4779736,4854803,1.5705260708959658022953568983726297854
Alaska,710231,738430,3.9703983633493891424057806544631253775
Arizona,6392017,6832810,6.8959922978928247531256565807005832431
Arkansas,2915918,2979732,2.1884703204959810255295244928012378949
California,37253956,38904296,4.4299724839960620557988526104449148971
Colorado,5029196,5454328,8.4532796097030221132761578590295546246
```
aws s3api select-object-content -endpoint-url https://10.224.7.44:10443 --bucket 619c0755-9e38-42e0-a614-05064f74126d --key SUB-EST2020 ALL.parquet --expression "SELECT STNAME, CENSUS2010POP, POPESTIMATE2015, CAST((POPESTIMATE2015 - CENSUS2010POP) AS DECIMAL) / CENSUS2010POP \* 100.0 FROM S3Object WHERE NAME = STNAME" --expression-type 'SQL' --input-serialization '{"Parquet":{}}' --output-serialization '{"CSV": {}}' changes.csv

出力ファイルの最初のいくつかの行は、.csvを変更します。次のようになります。

Alabama,4779736,4854803,1.5705260708959658022953568983726297854 Alaska,710231,738430,3.9703983633493891424057806544631253775 Arizona,6392017,6832810,6.8959922978928247531256565807005832431 Arkansas,2915918,2979732,2.1884703204959810255295244928012378949 California,37253956,38904296,4.4299724839960620557988526104449148971 Colorado,5029196,5454328,8.4532796097030221132761578590295546246

Copyright © 2024 NetApp, Inc. All Rights Reserved. Printed in the U.S.このドキュメントは著作権によって保 護されています。著作権所有者の書面による事前承諾がある場合を除き、画像媒体、電子媒体、および写真複 写、記録媒体、テープ媒体、電子検索システムへの組み込みを含む機械媒体など、いかなる形式および方法に よる複製も禁止します。

ネットアップの著作物から派生したソフトウェアは、次に示す使用許諾条項および免責条項の対象となりま す。

このソフトウェアは、ネットアップによって「現状のまま」提供されています。ネットアップは明示的な保 証、または商品性および特定目的に対する適合性の暗示的保証を含み、かつこれに限定されないいかなる暗示 的な保証も行いません。ネットアップは、代替品または代替サービスの調達、使用不能、データ損失、利益損 失、業務中断を含み、かつこれに限定されない、このソフトウェアの使用により生じたすべての直接的損害、 間接的損害、偶発的損害、特別損害、懲罰的損害、必然的損害の発生に対して、損失の発生の可能性が通知さ れていたとしても、その発生理由、根拠とする責任論、契約の有無、厳格責任、不法行為(過失またはそうで ない場合を含む)にかかわらず、一切の責任を負いません。

ネットアップは、ここに記載されているすべての製品に対する変更を随時、予告なく行う権利を保有します。 ネットアップによる明示的な書面による合意がある場合を除き、ここに記載されている製品の使用により生じ る責任および義務に対して、ネットアップは責任を負いません。この製品の使用または購入は、ネットアップ の特許権、商標権、または他の知的所有権に基づくライセンスの供与とはみなされません。

このマニュアルに記載されている製品は、1つ以上の米国特許、その他の国の特許、および出願中の特許によ って保護されている場合があります。

権利の制限について:政府による使用、複製、開示は、DFARS 252.227-7013(2014年2月)およびFAR 5252.227-19(2007年12月)のRights in Technical Data -Noncommercial Items(技術データ - 非商用品目に関 する諸権利)条項の(b)(3)項、に規定された制限が適用されます。

本書に含まれるデータは商用製品および / または商用サービス(FAR 2.101の定義に基づく)に関係し、デー タの所有権はNetApp, Inc.にあります。本契約に基づき提供されるすべてのネットアップの技術データおよび コンピュータ ソフトウェアは、商用目的であり、私費のみで開発されたものです。米国政府は本データに対 し、非独占的かつ移転およびサブライセンス不可で、全世界を対象とする取り消し不能の制限付き使用権を有 し、本データの提供の根拠となった米国政府契約に関連し、当該契約の裏付けとする場合にのみ本データを使 用できます。前述の場合を除き、NetApp, Inc.の書面による許可を事前に得ることなく、本データを使用、開 示、転載、改変するほか、上演または展示することはできません。国防総省にかかる米国政府のデータ使用権 については、DFARS 252.227-7015(b)項(2014年2月)で定められた権利のみが認められます。

#### 商標に関する情報

NetApp、NetAppのロゴ、<http://www.netapp.com/TM>に記載されているマークは、NetApp, Inc.の商標です。そ の他の会社名と製品名は、それを所有する各社の商標である場合があります。